Il est possible de ne pas avoir de système de coordonnées (SRID) si celui n'est pas spécifié dans les données au format EWKT et EWKB ; la valeur est donc semblable à du WKT ou du WKB. Le terme "semblable" a une importance car l'EWKT est plus intelligent que le WKT dans le traitement des données et il n'est pas toujours obligatoire de spécifier les dimensions Z et M :

- POINT (0 0) : X Y
- POINT (0 0 0) = POINT Z (0 0 0) : X Y Z, la présence de la dimension Z est automatiquement déduite du fait qu'il y a trois valeurs de coordonnées.
- POINT M (0 0 0) : X Y M, la présence de la dimension M doit être spécifiée.
- POINT ( $0 \ 0 \ 0 \ 0$ ) = POINT ZM ( $0 \ 0 \ 0 \ 0$ ) :  $XYZM$ , la présence des dimensions Z et M est automatiquement déduite du fait qu'il y a quatre valeurs de coordonnées.

## **Types de géométries**

Bien qu'il existe une dénomination française pour chacun de ces types, il est courant d'utiliser le terme anglais lorsqu'on désigne le type d'une géométrie. Dans ce livre, ce sont les termes employés par la documentation officielle qui seront utilisés : en anglais et avec une majuscule initiale (et parfois pour séparer les différentes parties du mot). Lorsqu'un terme géométrique est ici utilisé en français et sans majuscule, il désigne la forme de l'objet géométrique sans distinction du type de géométrie.

Voici quelques exemples :

- Un Point = un objet géométrique de type Point.
- Un point = une forme géométrique ponctuelle. (Le type de la géométrie peut être tout autre si le point fait ici référence à un sommet par exemple.)
- Une LineString = un objet géométrique de type LineString.
- Une polyligne = une forme géométrique constituée d'un ensemble de sommets.
- Une ligne = une forme géométrique constituée de deux de sommets ou (selon le contexte) un ensemble de données renvoyées par une requête SQL ("une ligne de résultat").

Voici la liste de tous les types de géométries détaillés par la suite :

- Point point
- MultiPoint multipoint
- LineString polyligne
- MultiLineString multiliane
- Polygon polygone
- MultiPolygon multipolygone
- Triangle triangle
- TIN réseau de triangles irréguliers
- PolyhedralSurface surface polyédrique
- GeometryCollection collection de géométries
- CircularString courbe
- CompoundCurve courbe composée
- MultiCurve multicourbe
- CurvePolygon polygone courbe
- MultiSurface multisurface

Passons en revue chaque type de géométrie.

## **Point – point**

Emplacement sans dimensions et unique dans l'espace.

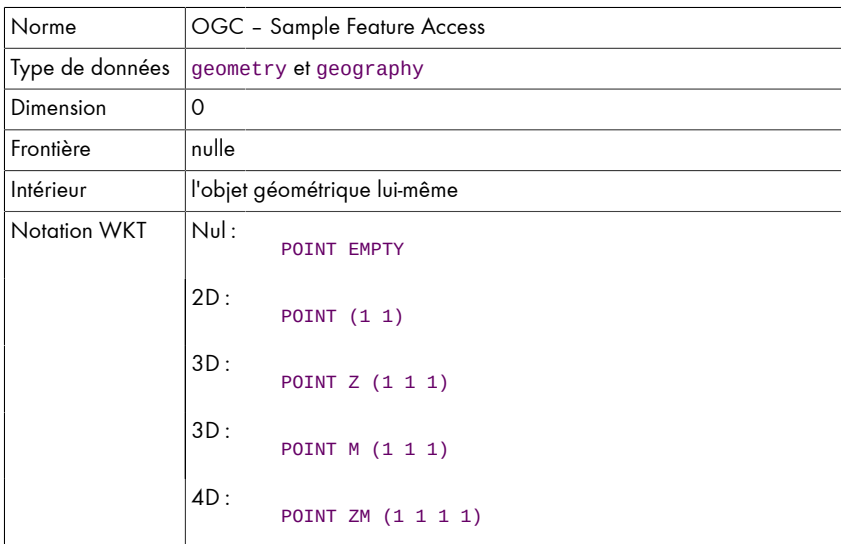

**Figure 4.9 :** Exemple d'une géométrie de type Point

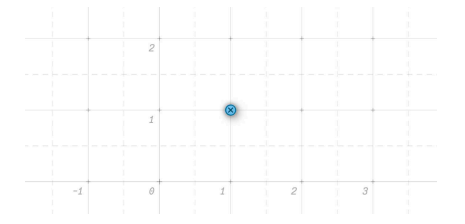

La géométrie présentée ici possède la notation WKT suivante : POINT (1 1).

## **MultiPoint – multipoint**

Ensemble de 0, 1 ou *n* géométries de type Point.

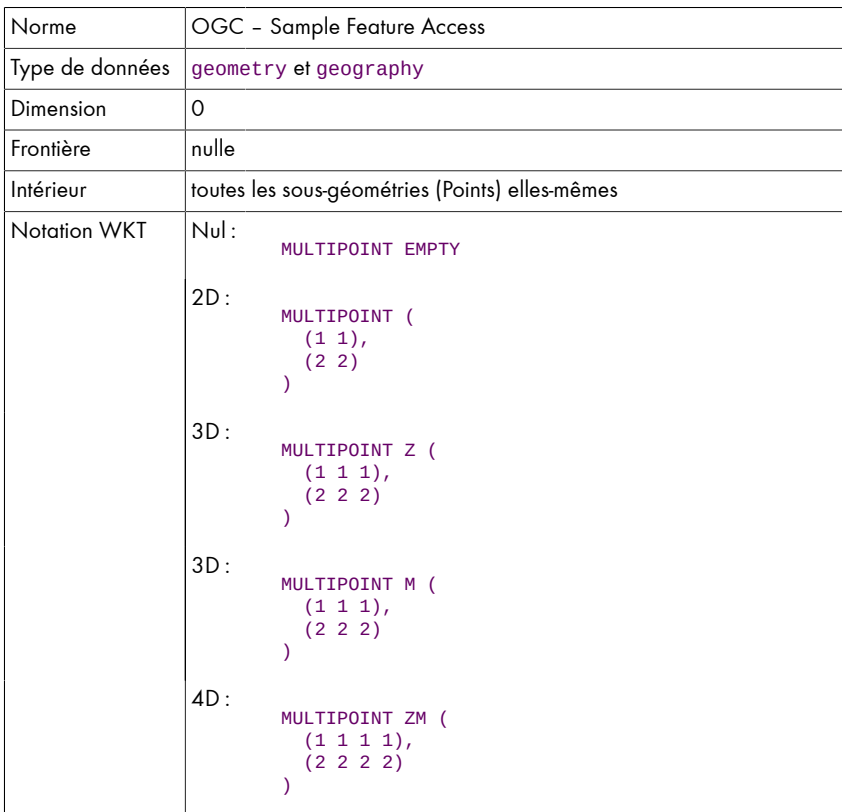

**Figure 4.10 :** Exemple d'une géométrie de type MultiPoint

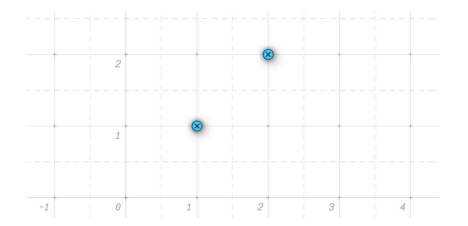

La géométrie présentée ici possède la notation WKT suivante :

```
MULTIPOINT (
  (1 1), (2 2)
)
```
## **LineString – polyligne**

Une LineString est une suite de points (les sommets) constituant un ensemble de segments : pour *n* sommets, il y a *n*−1 segments. Une LineString doit posséder 0, 1, 2 ou *n* sommets (1 sommet est toléré par PostGIS mais non valide d'après l'OGC).

Une ligne est une LineString qui ne possède que deux sommets (et donc un seul segment).

*Note > Par abus de langage, le terme de ligne est souvent employé pour désigner une LineString alors qu'il s'agit bien d'une polyligne.*

Une LineString est considérée comme fermée (close) lorsque le premier et le dernier sommets sont identiques.

Une LineString est considérée comme complexe si elle s'intersecte avec elle-même. Autrement dit si cette LineString ne passe pas deux fois par le même point. Dans le cas contraire, elle est alors considérée comme simple.

Une LinearRing (ligne fermée) est une LineString à la fois close et simple. On retrouve ici l'abus de langage mentionné plus haut (ligne au lieu de polyligne), car une ligne n'étant composée que de deux points ne peut être fermée.

| Norme               | OGC - Sample Feature Access                                                                                                    |                                           |
|---------------------|----------------------------------------------------------------------------------------------------|-------------------------------------------|
| Type de données     | geometry ef geography                                                                                                    |                                           |
| Dimension           | 1                                                                                                    |                                           |
| Frontière           | les deux sommets d'extrémité (le premier et le dernier) sauf pour les<br>LinearRing qui n'ont aucune frontière                                                                                     |                                           |
| Intérieur           | tous les sommets sauf le premier et le dernier ainsi que tous les segments<br>sauf pour les LinearRing pour qui la totalité des sommets et des segments<br>est considéré comme étant à l'intérieur |                                           |
| <b>Notation WKT</b> | Nul:                                                                                                    | <b>LINESTRING EMPTY</b>                   |
|                     | 2D:                                                                                                    | LINESTRING (0 0, 1 0, 2 0)                |
|                     | 3D:                                                                                                    | LINESTRING Z (0 0 0, 1 0 0, 2 0 0)        |
|                     | 3D:                                                                                                    | LINESTRING M (0 0 0, 1 0 1, 2 0 2)        |
|                     | 4D:                                                                                                    | LINESTRING ZM (0 0 0 0, 1 0 0 1, 2 0 0 2) |

**Figure 4.11 :** Exemple d'une géométrie de type LineString

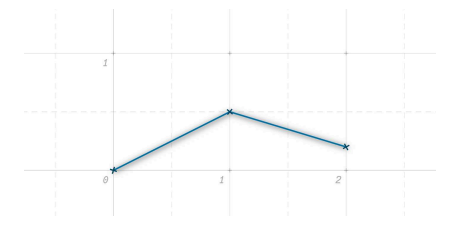

La géométrie présentée ici possède la notation WKT suivante :

LINESTRING (0 0, 1 0.5, 2 0.2)